# **ToiletPaper #117**

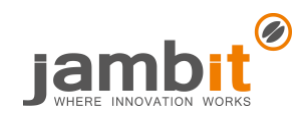

## Was ist eigentlich JSX/TSX

Autor: Santo Pfingsten / Software Engineer / Standort Leipzig

## ✖ Problem

Jeder, der schon einmal mit React gearbeitet hat, wird die Dateiendung JSX (TSX bei TypeScript) und die HTML-ähnliche Syntax kennen. Doch wer weiß eigentlich, was genau sich dahinter verbirgt?

```
const profile = <div>
  <img src={u.avatar} className="profile" alt={`Pic of ${u.firstName}`} />
  <h3>{[u.firstName, u.lastName].join(' ')}</h3>
</div>;
```
### ✔ Lösung

JSX/TSX wird von einem Transpiler (z. B. babel oder tsc) zu reinem JavaScript-Code gewandelt. Das obige Beispiel würde zu folgendem JS kompiliert werden:

```
const profile = React.createElement("div", null,
 React.createElement("img", { src: u.avatar, className: "profile", alt: `Pic
of ${u.firstName}` }),
 React.createElement("h3", null, [u.firstName, u.lastName].join(" "))
```
);

- Die Funktion React.createElement erhält als ersten Parameter entweder einen Tagnamen oder eine Komponente (Funktions- oder Klassenkomponente).
	- o Fängt der Tagname im JSX klein an, z. B. <br/>button>, ist der Parameter ein String, andernfalls
		- (z. B. <Button>) eine Funktion oder eine Klasse (welche so benannt im Scope vorhanden sein muss).
- Der zweite Parameter ist ein Objekt mit allen Properties, die dem Tag zugewiesen wurden. Falls keine Properties zugewiesen wurden, ist dieser Parameter null.
- Die restlichen Parameter sind die Kindelemente, welche im Tag eingefügt wurden.

#### **Beispiel**

Man kann sich also ganz einfach einen Ersatz für React schreiben, welcher, anstelle eines Virtual DOM, echte HTML Elemente mit document.createElement erzeugt:

```
function h(tag, props, ...children) {
    if (typeof tag === "function") return tag({ ...props, children });
    const element = document.createElement(tag);
    if (props) setAllAttributes(element, props);
    applyChildren(element, children);
    return element;
```
}

Diese Funktion könnte dann anstelle von React.createElement aufgerufen werden. Dieses sehr simple Beispiel unterstützt sogar Funktionskomponenten.

#### ✚ Weiterführende Aspekte

- Babel: <https://babeljs.io/docs/en/6.26.3/babel-plugin-transform-react-jsx>
- TypeScript:<https://www.typescriptlang.org/docs/handbook/jsx.html>
- Das letzte Beispiel in TypeScript und etwas ausführlicher[: https://github.com/Lusito/tsx-dom](https://github.com/Lusito/tsx-dom)
- React ohne JSX: <https://reactjs.org/docs/react-without-jsx.html>
- Warum JSX in React: <https://reactjs.org/docs/introducing-jsx.html>